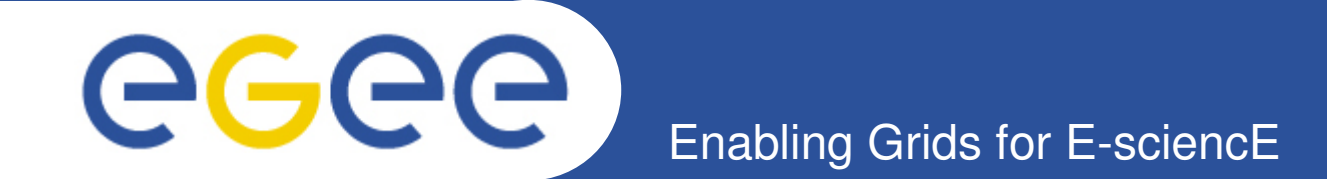

## **Using GStat 2.0 for Information Validation**

**Joanna Huang (ASGC, Taiwan)**

**EGEE'09 Conference, Barcelona, 24th September 2009**

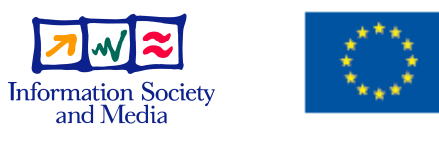

**www.eu-egee.org**

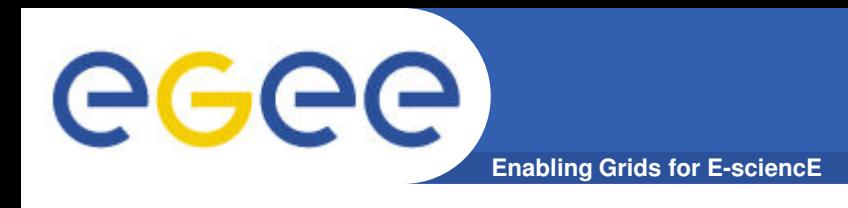

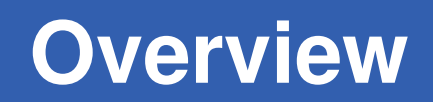

- **Grid Information Systems**
- **Typical Operational Problems**
- **The Approach Taken for Improving Quality**
- **Deployment Scenarios**
- **GStat/Nagios Screen Shots**
- **Summary**

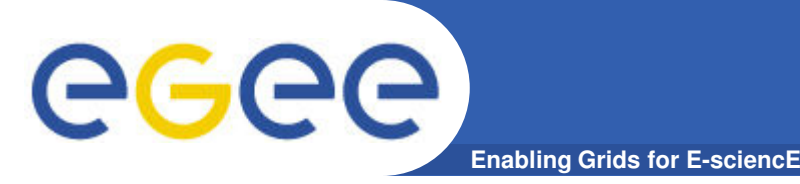

- **A fundamental aspect of a Grid infrastructure**
	- Enable users, applications and services to
		- **discover which services exist**
		- further information about their structure and state
- **Key Concepts**
	- Information is described to conform with an information model
		- **Ensures agreement between the service and the consumer**
	- The Grid service itself is the information source
		- **Information obtained by interrogating the backend system**
		- § Exposed via parallel information service
	- Information aggregated at various level
		- To improve performance and scalability

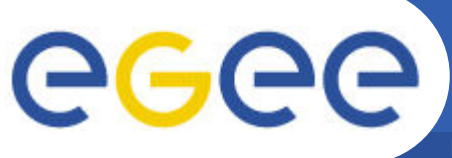

## **The EGEE Information System**

**Enabling Grids for E-sciencE**

- **Berkley Database Information Index (BDII)**
	- LDAP based information aggregator
	- Uses the Glue Schema Information model
	- 1200+ @resource-level, 280+ @ site-level, 70+ @ top-level

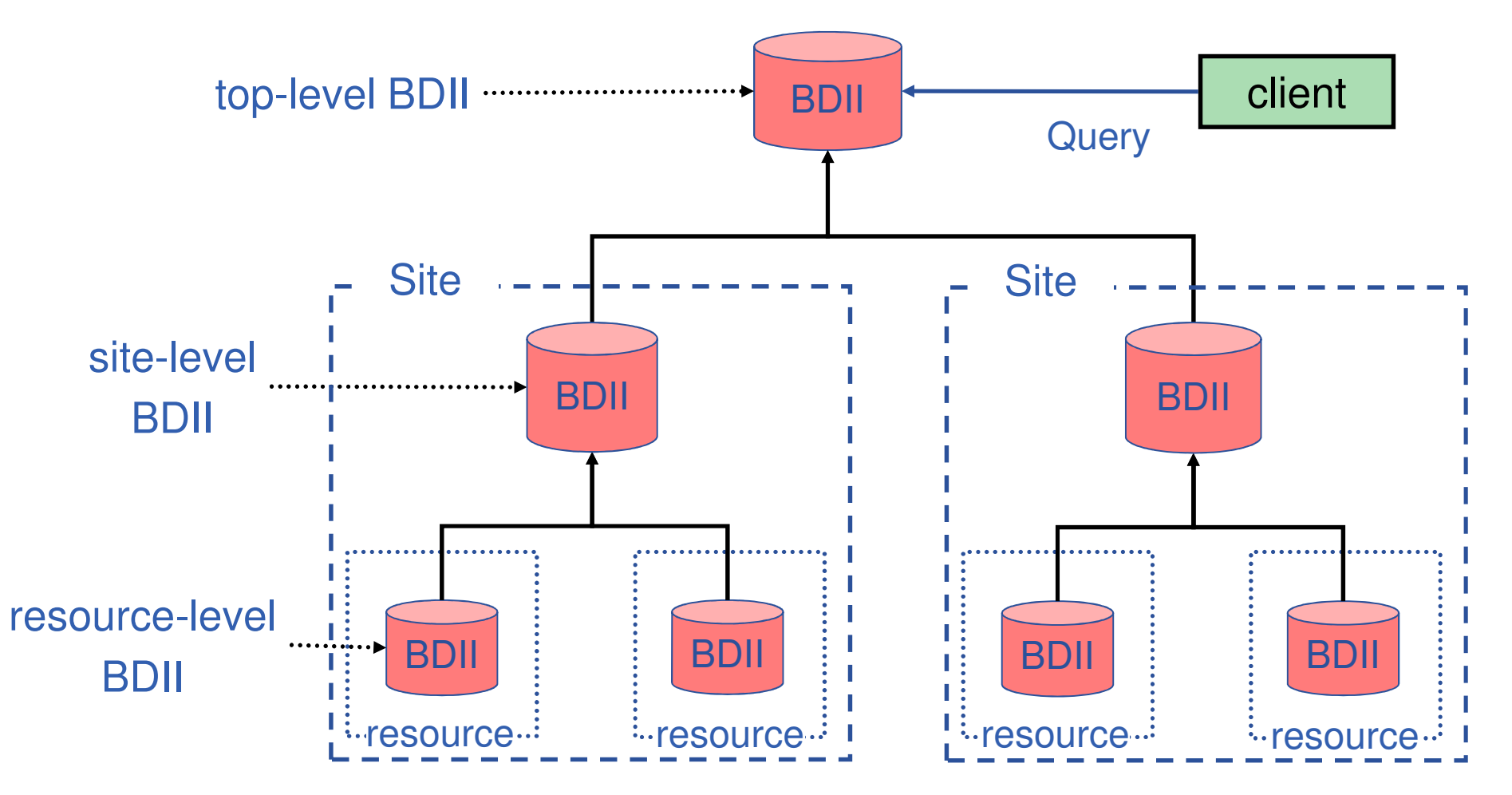

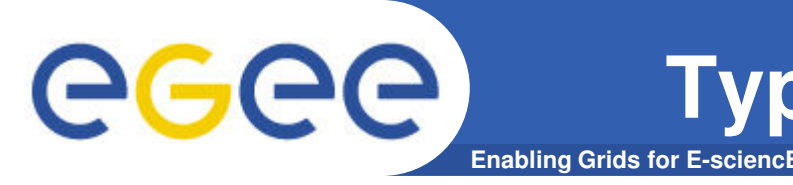

- **Information System Infrastructure**
	- Is the information system healthy?
	- Are the BDIIs functioning correctly?
- **Information System Content**
	- Is the information content correct?

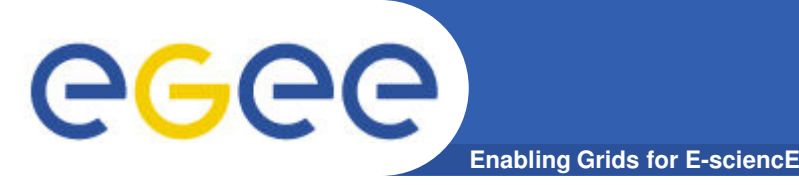

- **How do we know that the infrastructure is functioning?**
	- Need to check each individual component (BDII).
- **How do we know which BDII exsit in the infrastructure?**
	- Need to query the information system
	- And double check with other sources eg GOC DB.
- **How do we know the BDII is functioning?**
	- Do some checks based on the functions of BDII
		- Can we do a simple LDAP query?
		- § Is the response time with aceptable parameters?
		- § Is the information recent?
		- § Are the number of entries published stable over time?

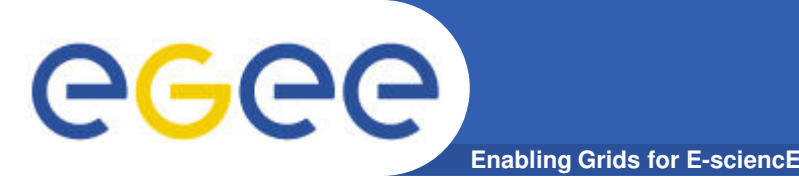

- **How to obtain the information content?**
	- By querying a BDII

### • **How to ensure the information integrity and quality?**

- Do different checks based on the different entries
	- **Does the information agree with the schema?**
	- Are the entities we expect to see published?
	- Are there things published that we don't expect?
	- Is the information logically self consistent?
		- Is the number of free CPUs greater than the TotalCPUs?
	- **Is there agreement with external information sources?** 
		- Is the host registered in DNS?
	- § Is there conformance with extra project constraints?
		- Valid gLite version?

### • **…How should the above be implemented?**

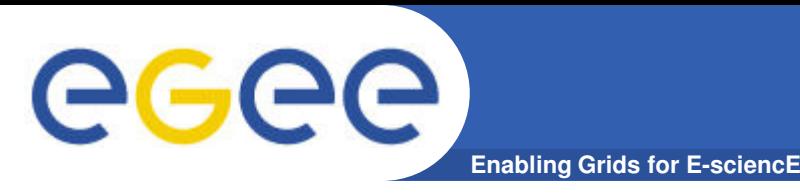

## **The Usage of Nagios**

- **What is Nagios?**
	- An open source application designed as a extensible framework for monitoring, scheduling and alerting
- **Why we use Nagios?**
	- Manage the execution of tests and results
	- Probes can be re-used by other OAT applications
	- Probes can also be run on the command line
- **How we use Nagios?**
	- Nagios config script
		- § Automatically configures Nagios to monitor BDIIs found in the infrastructure
	- Nagios probes
		- BDII service monitoring tests
		- § Information content validation tests
		- Useful by many different actors
			- System Administrators, Grid Operations, Other Tools etc.

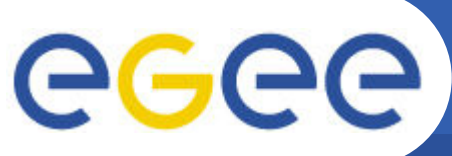

## **Nagios Screen Shot**

**Enabling Grids for E-sciencE**

### **Current Network Status** Last Updated: Wed Sep 16 18:08:49 CEST 2009

Updated every 90 seconds Nagios® Core™ 3.2.0 - www.nagios.org Logged in as /C=TW/O=AS/OU=GRID/CN=Hui-Tzu Huang 155651

View History For all hosts **View Notifications For All Hosts View Host Status Detail For All Hosts** 

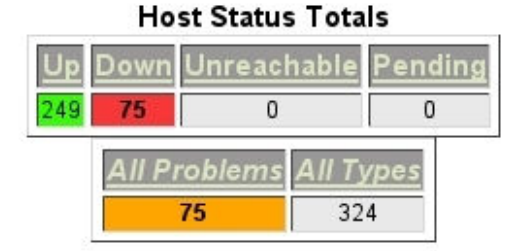

### **Service Status Totals**

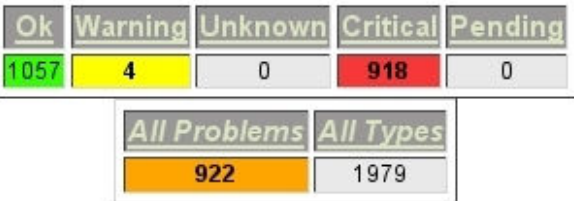

### **Service Status Details For All Hosts**

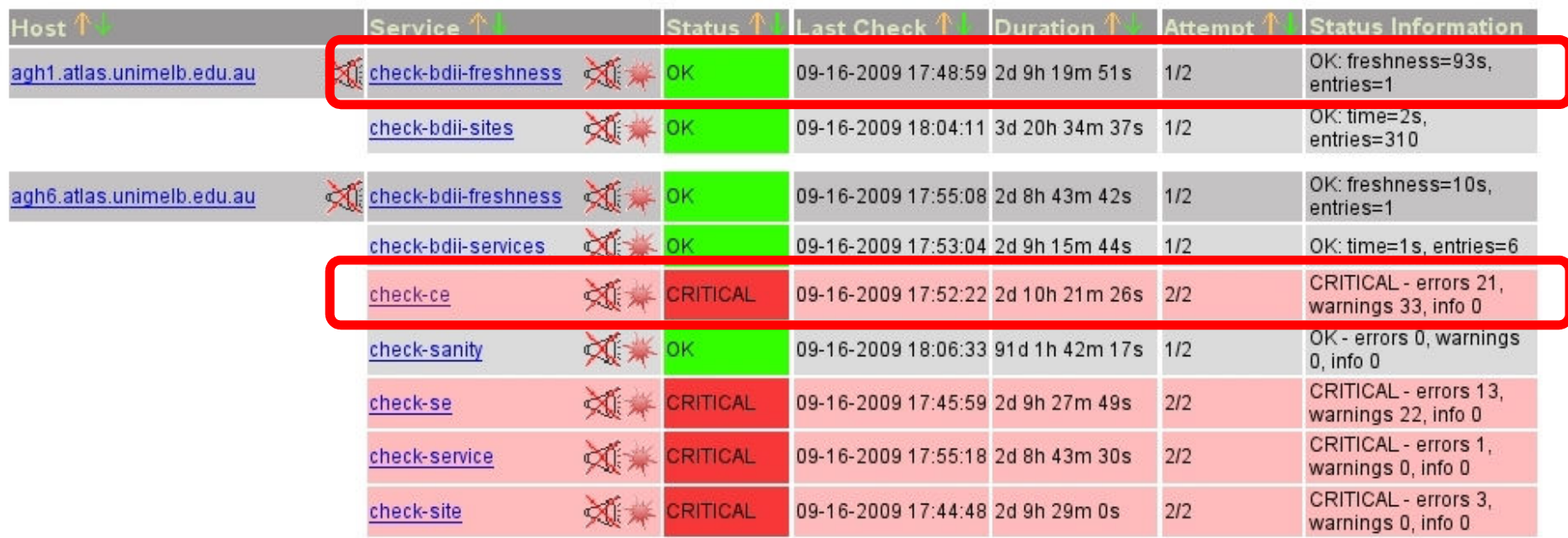

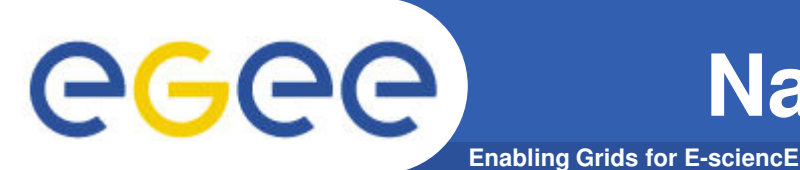

## **Nagios Screen Shot Detailed**

### **Service State Information**

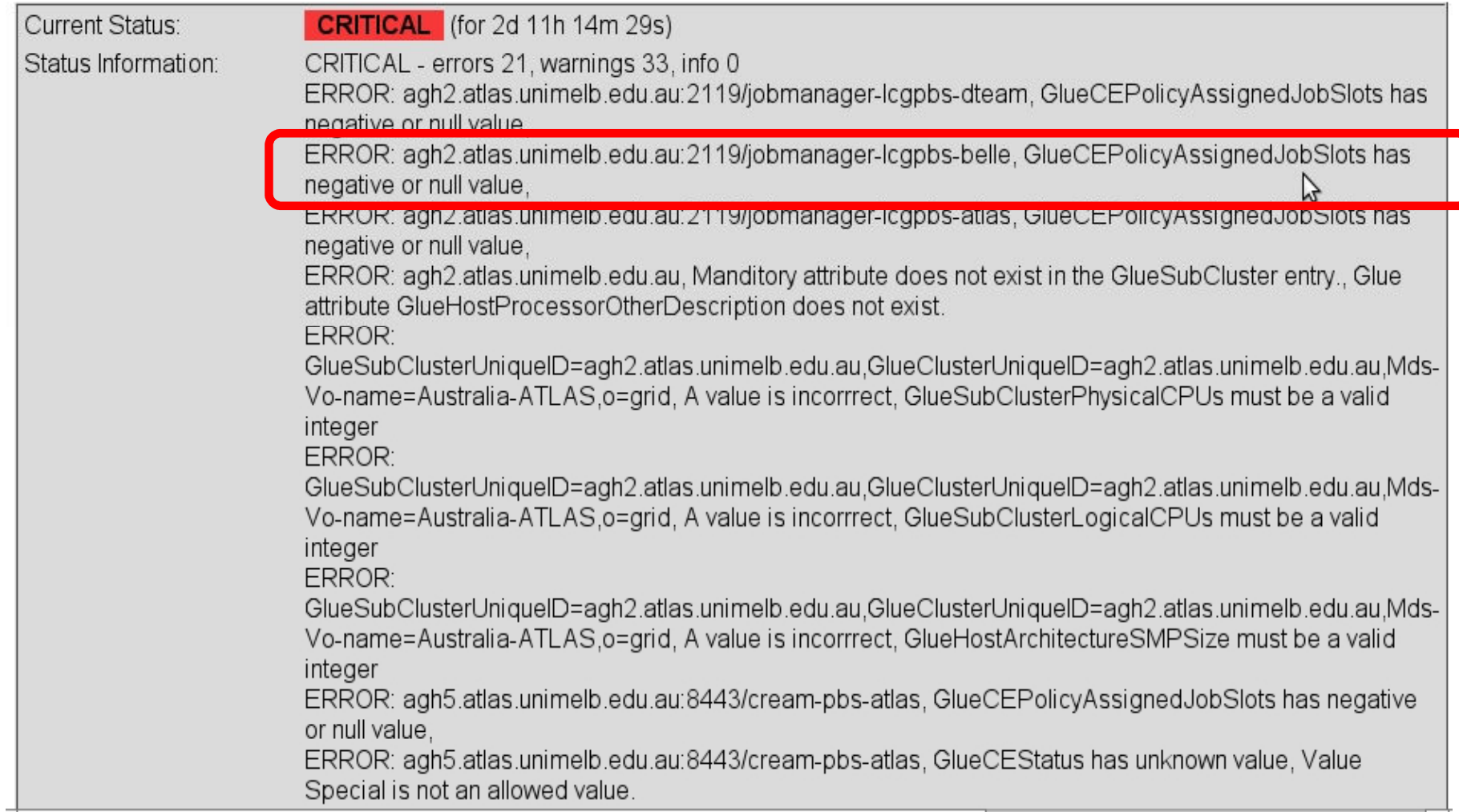

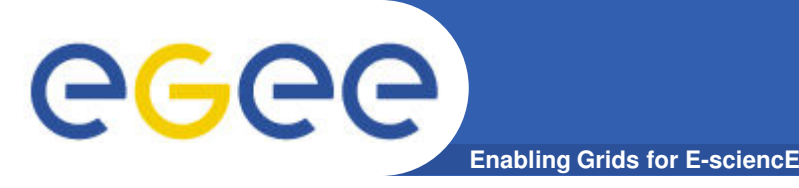

- **Use within a Grid site**
	- Troubleshoot BDII configuration issues immediately
	- Validate BDII configuration settings proactively

### • **Use within Nagios based Regional Monitoring**

- Using Nagios for Regional and Site service level monitoring
- Installing and launching the Nagios probes to monitor BDII
- Sending out the notifications about the BDII status

### • **Use within GStat 2.0**

- Using Nagios for Information System monitoring and validation
- GStat 2.0 has a web front end to aggregate overall information
	- § Grid infrastructure
	- Resources and services
	- Status

• **Ensuring information system integrity and quality**

**GStat 2.0**

**Enabling Grids for E-sciencE**

eeee

# Core **Monitoring**

Common Libraries DB Configuration Information System Monitoring <sub>IOt</sub> Topology (Site, Services etc.)

**Validation Visualisation** 

### **Use within GStat 2.0**

**Enabling Grids for E-sciencE**

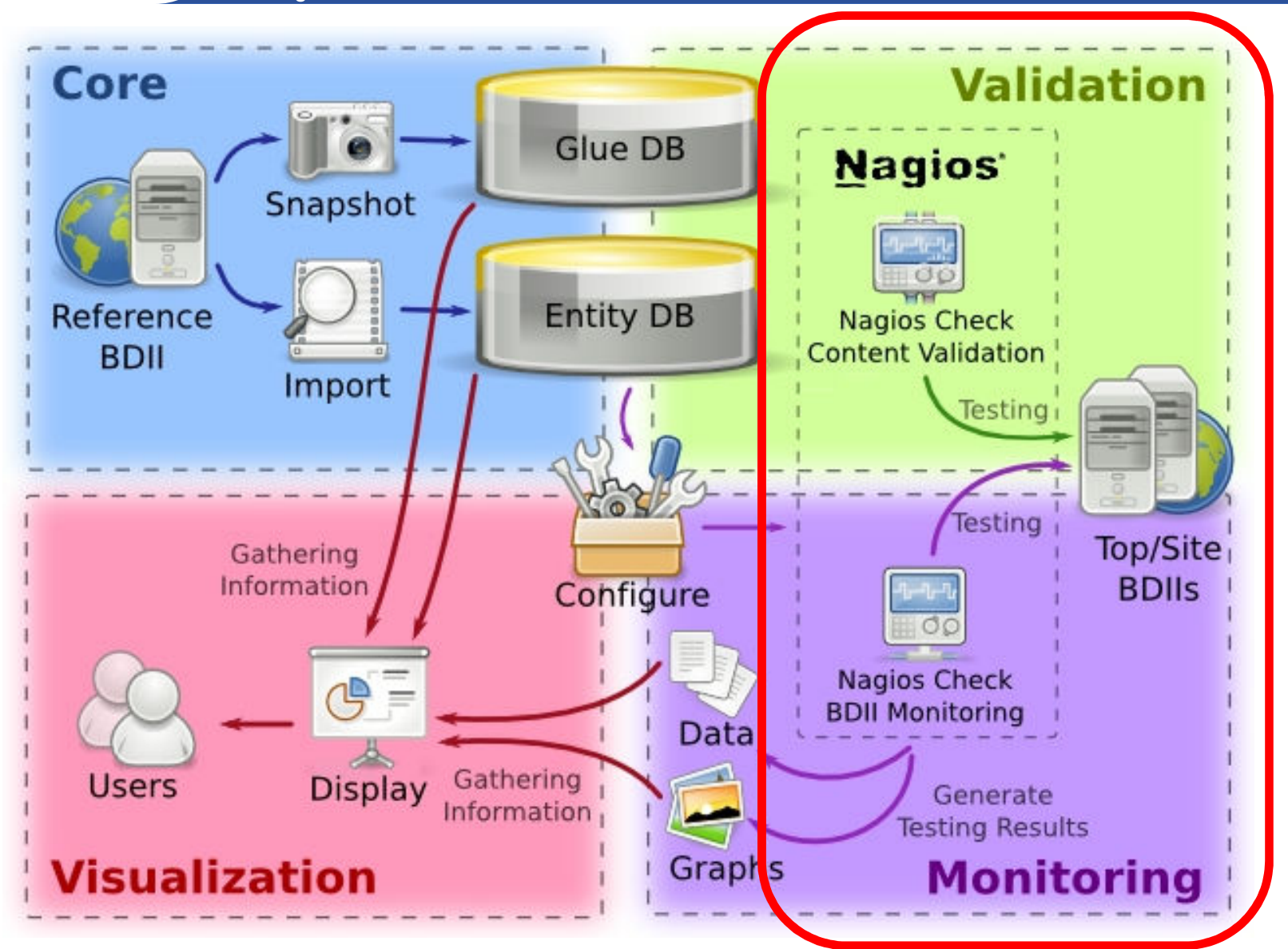

egee

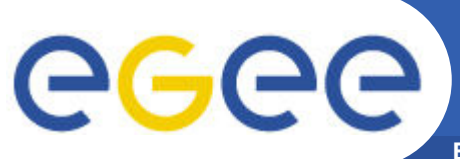

### **GStat Screen Shots: Site View**

**Enabling Grids for E-sciencE**

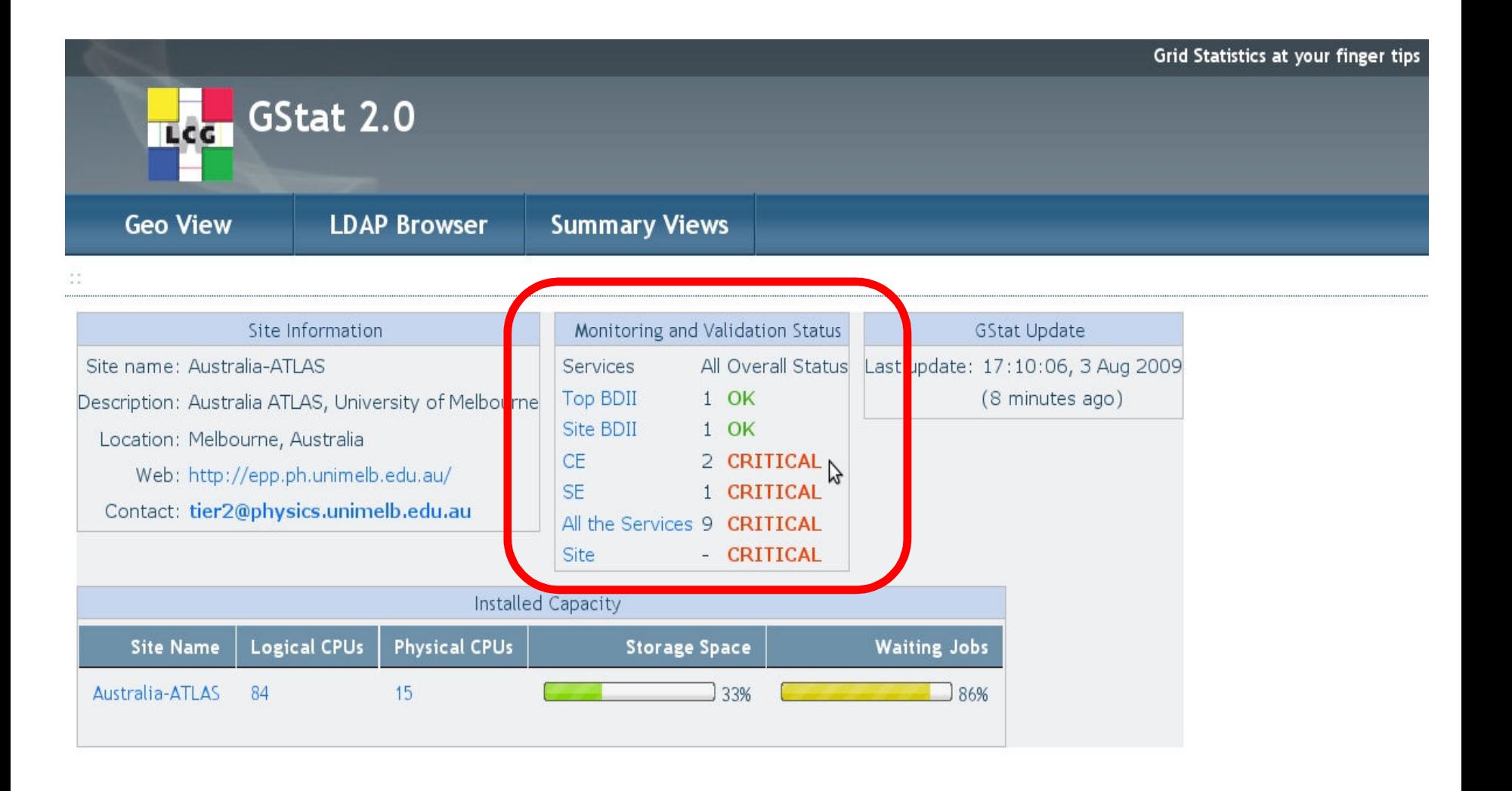

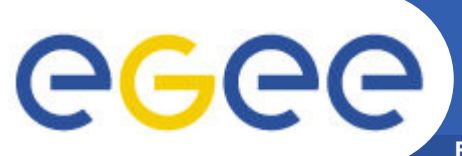

### **GStat Screen Shots: Site View**

**Enabling Grids for E-sciencE**

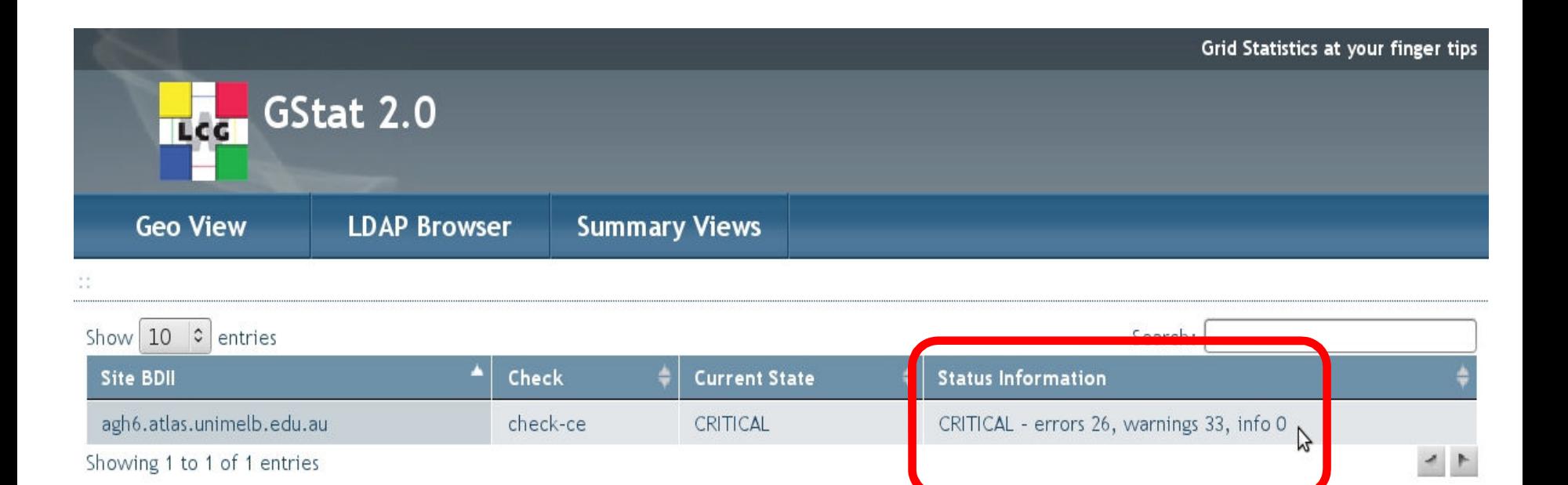

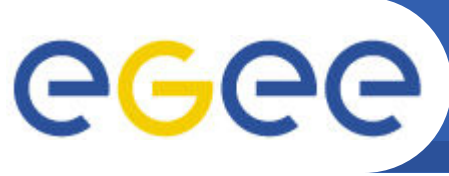

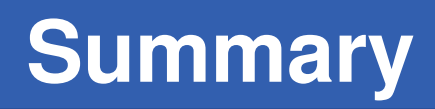

- **Addresses typical operations problems with information system**
	- Information system infrastructure monitoring
	- Information content validation
- **Nagios Probes provides an extensible mechanism**
	- Components already reused within the OAT
	- Integrated into the Nagios based regional monitoring
		- Sites will be alerted to information system problems
		- Will be incorporated into the Site availability metrics
	- Sites/Regions can run the checks directly
		- Command line manually
		- § Nagios instance
		- § GStat 2.0 instance
- **GStat 2.0 is a monitoring framework** 
	- Scalable, distributed, extensible, modular approach
	- Improved displays for viewing the results and information
	- Handy tool for debugging operational issues
	- Global, national, regional, site use cases supported

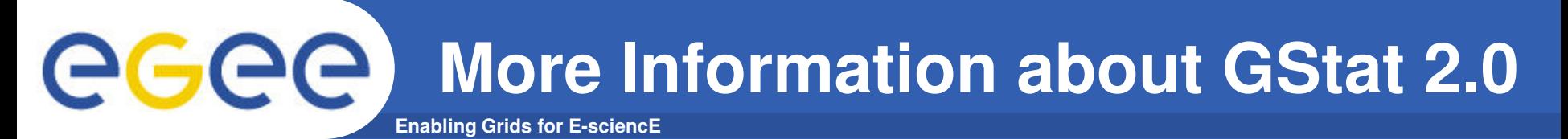

- **GStat 2.0 Beta Release Notes**
	- http://svnweb.cern.ch/trac/gridinfo/blog/GStat\_2\_0\_beta
- **Installation and Configuration Instructions** 
	- http://goc.grid.sinica.edu.tw/gocwiki/GSInstallationGuide
- **GStat Support List**
	- project-grid-info-support@cern.ch
	- any questions or comments or problems
		- **please email the GStat support list**
- **Feedback on desired features are welcome** ☺**!**